# **Die Starlight Xpress-Kamera (Framestore)**

**Sieben Jahre ist es inzwischen her, daß die englische Firma Fuctional Design and Engeneering LTD die von dem englischen Amateurastronomen Terry Platt hauptsächlich für die Planetenbeobachtung entwickelte Starlight Xpress CCD-Kamera auf den Markt brachte. Damals war sie einige der wenigen Kameras, die trotz einer großen Chipfläche zu einem annehmbaren Preis zu haben war. Inzwischen hat das Angebot an Kameras in der Preisregion bis DM 6.000,- jedoch stark zugenommen, so daß ich an dieser Stelle einmal untersuchen will, ob die damaligen Vorteile der Starlight Xpress heute noch bestehen.** 

Bereits im Lieferumfang unterscheidet sich die Starlight Xpress von vielen anderen CCD-Kameras. Neben dem eigentlichen Kamerakopf erhält man den sog. Framestore, einen Kasten in dem sowohl die Stromversorgung der Kamera als auch ihre Steuerung untergebracht ist. Zum Anschluß des Framestores an einen IBM-kompatiblen PC erhält man eine ISA-Steckkarte, die mit einem ca. 80cm langen Flachbandkabel versehen ist. Der Kamerakopf selbst wird durch ein 5m langes Verbindungskabel am Framestore angeschlossen. Nicht im Lieferumfang enthalten, jedoch für den Betrieb der Kamera notwendig, ist ein Videomonitor samt BNC-Anschlußkabel, auf dem man eine gemachte Aufnahme vor der Speicherung im Computer begutachten kann.

### **Der CCD-Chip**

Das wichtigste Bauteil einer jeden CCD-Kamera ist der verwendete Aufnahmechip. Bei der Starlight-Xpress-Kamera ist dies der ICX027BLA von Sony, ein preisgünstiger aber qualitativ hochwertiger CCD-Chip, der vor sieben Jahren besonders in Videokameras Verwendung fand.

Auf einer aktiven Chipfläche von 6,4x4,35mm sind insgesamt 512 x 256 Pixel untergebracht, was einer Pixelgröße von 12,7mm x 16,6mm entspricht. Für die effektive Bildaufnahme werden davon jedoch nur 488 x 250 Pixel verwendet – ein Grund hierfür wird in der Anleitung zur Kamera nicht angegeben.

Leider gibt die Firma Sony nicht die maximale Elektronenkapazität eines Pixels an, jedoch ist aus dem Datenblatt des Chips zu erfahren, daß ein eingebautes Antibloominggate dafür sorgt, daß erst ab einem mehr als 1000fachen der maximalen Aufnahmekapazität Bloomingeffekte auftreten. Ein besonderer Vorteil des Sony-Chips ist auch sein extrem niedriger Dunkelstrom, der mit nur ca. einem Elektron pro Sekunde bei -30°C angegeben wird.

Was diesen Chip so besonders gegenüber anderen in astronomischen Kameras verwendeten Chips macht, ist seine spektrale Empfindlichkeit und die Tatsache, daß es sich um einen Interlinetransfer-Chip handelt.

Den Nachteil dieser Chipart (siehe Kasten »Chip-Auslese«) hat Sony jedoch kompensiert, indem auf jeden lichtempfindlichen Pixel eine genau der doppelten Pixelgröße entsprechende Mikrolinse aufgesetzt wurde, so daß auch das Licht, das eigentlich auf einen maskierten Nachbarpixel fallen würde, zur Bildaufnahme genutzt wird.

Besonders für den an Farbaufnahmen interessierten Beobachter bietet sich der Sony-Chip aufgrund seiner Emfindlichkeitscharakteristik an. So erreicht er seine maximale Empfindlichkeit bei ca. 550nm mit einer Quantenausbeute von ca. 32%. Bei 400nm hat er noch 35% seiner maximalen Empfindlichkeit. Anders als viele anderen gebräuchlichen CCD-Chips besitzt er jedoch fast keine nennenswerte Sensitivität im IR-Bereich. Bereits bei 800nm wir nur noch 35% der maximalen Empfindlichkeit erreicht – hier bieten andere Hersteller mehr als 90% des Maximalwertes.

#### **Der Kamerakopf**

Genauso wichtig wie der eigentliche CCD-Chip ist der komplette Aufbau des Kamera-

gehäuses. Es darf schließlich nicht vergessen werden, daß das Gehäuse das Bauteil der Kamera ist, welches direkt mit dem Teleskop verbunden wird. Ist es zu schwer oder lösen in ihm integrierte Bauteile beim Betrieb der Kamera Erschütterungen aus, kann dies zu einem großen Problem bei der Aufnahme werden. Bei der Starlight Xpress gibt es in der Grundausstattung in dieser Hinsicht jedoch keinen Anlaß zur Klage. Bei einem Durchmesser von 10cm und einer Tiefe von ca. 8,3cm wiegt der Kamerakopf (ohne Anschlußkabel) nur ca. 700g. Die Chipkühlung erfolgt mit nur einem ungeregelten Peltier-Element, dessen entstehende Wärme über große Kühlrippen auf der Rückseite des Kopfes abgeführt wird. Die Kühlung ist zwar zweistufig schaltbar, wird aber in der Praxis von uns immer in der Maximalstellung betrieben. Aus unserer Erfahrung erzielt sie normalerweise eine Temperaurdifferenz von knapp 25°C gegenüber der umgebenden Luft, und zwar entgegen der Herstellerangabe von 40°C! Wie gut der als Zubehörteil erhältliche Lüfter in Bezug auf Vibrationen ist, ist mir leider nicht bekannt. Durch Tests mit einem neben der Kamera aufgebauten Tischventilator ist jedoch in Bezug auf die maximal erreichbare Temperaurdifferenz eine Verbesserung von ca. 8°C zu erwarten, so daß sich der Kauf des Lüfters besonders für die Sommermonate empfiehlt.

# **CHIP-AUSLESE**

Man unterscheidet bei CCD-Chips zwischen drei gebräuchlichen Arten ein Bild auszulesen.

#### **1. Fullframe-Chip**

Die am einfachsten aufgebauten Chips sind die sog. Fullframe-Chips, d.h. die komplette Chipfläche wird zur Bilderzeugung genutzt. Wird ein fertiges Bild ausgelesen, sind bei ihnen die noch nicht bearbeiteten Pixel immer noch der Belichtung ausgesetzt. Besonders bei hellen Objekten wie z.B. dem Mond oder den Planeten, aber auch hellen Sternen führt dies zur Bildung von typischen Auslesestreifen. Nur durch Einsatz eines mechanischen Verschlußes kann diese Streifenbildung verhindert werden. Da solche Verschüsse bei entsprechender Qualität leider jedoch meist auch sehr teuer sind, finden Fullframe-Chips heute entweder nur noch bei Nachführkameras (ohne Verschluß) oder bei sehr teueren »Profikameras« (mit Verschluß) Verwendung.

#### **2. Frametransfer-Chip**

In Amateurkameras gebräuchlich ist heute der Frametransfer-Chip. Bei ihm wird die eine Hälfte der Chipfläche durch eine lichtundurchlässige Maske abgeschirmt, so daß die Bildinformationen nach erfolgter Belichtung in diesen Teil des Chips komplett verschoben werden können. Da für diesen Verschiebevorgang wesentlich weniger Zeit benötigt wird als für das anschließende Auslesen des Chip, werden Auslesestreifen fast zu 100% vermieden. Bei Frametransfer-Chips wird effektiv ein doppelt so großer Chip benötigt, als für die tatsächliche Aufnahme zur Verfügung steht! Gerade bei den immer mehr angestrebten großen Chipflächen und Pixelzahlen führt dies zu einem, verglichen mit gleichgroßen Fullframe-Chips, relativ hohen Preis.

## **3. Interlinetransfer-Chip**

Auch beim Interlinetransfer-Chip wird nur die Hälfte der verfügbaren Chipfläche für die Aufnahme verwendet. Im Gegensatz zum Frametransfer-Chip ist jedoch nicht eine komplette Hälfte, sondern nur jede zweite Spalte des Chips lichtundurchlässig maskiert. Da das Bild jedoch nur um eine Spaltenbreite verschoben werden muß, sind mit Interlinetransfer-Chips die kürzesten Belichtungszeiten ohne Verschluß möglich. Hieraus ergibt sich jedoch auch direkt der größte Nachteil dieser Chipart: das auf die maskierten Teile der Oberfläche fallende Licht geht für die Helligkeits- und Positionsmessung verloren!

Zum Anschluß an das Teleskop verfügt der Kamerakopf über ein M42-Gewinde, so daß man mit allen handelsüblichen Kamera-Adaptern unter Zuhilfenahme eines T2-Rings sowohl im direkten Brennpunkt als auch in Okularprojektion arbeiten kann. Mit der mitgelieferten 1"-Steckhülse kann man auch mit Teleskopen ohne Kameraadapter Aufnahmen im Primärfokus machen. Die ausgelesenen Daten werden über ein 5m langes, beidseitig mit Sub-D25-Stecker versehenes Kabel zur Steuereinheit, dem sogenannten Framestore, übertragen.

### **Der Framestore**

Der Framestore bildet das eigentliche Herz der Starlight-Xpress, da sich an ihm sämtliche Bedien-Elemente, ein 512kB großer Bildspeicher, eine Schnittstelle sowohl zum PC als auch zu einem externen Monitor, sowie die Spannungsversorgung der Kamera befinden. Letztere kann dabei entweder über das in den Framestore integrierte 110/230V-Netzteil oder durch eine externe 12V-Spannungsquelle (z.B. Autobatterie) erfolgen. Fast alle für die Aufnahme notwendigen Einstellungen werden über kleine, jedoch auch noch mit Handschuhen gut bedienbaren, Kippschalter auf der Frontseite des Framestores vorgenommen. Die Schalter sind hierbei sehr übersichtlich in drei Gruppen angeordnet.

Ganz links befindet sich der Ein/Aus-Schalter, der Eingang für die externe 12V-Spannungsversorgung und die Kühlung. Da diese Einstellungen in der Regel nur einmal ganz zu Anfang einer Beobachtungsnacht gemacht werden müssen, besteht keine Gefahr, daß man später im Dunklen aus Versehen die Einstellungen verstellt. Die Abgrenzung zu den restlichen Bedienelementen bildet ein großes Display, das die Chiptemperatur anzeigt, sowie der Anschlußstecker für das von der Kamera kommende Datenkabel.

Die nächsten fünf Schalter dienen der Ansteuerung des in den Framestore integrierten Bildspeichers. Sie alle hier in ihrer Funktion zu beschreiben, ginge an dieser Stelle zu weit, so daß ich hier nur auf die beiden, meines Erachtens in der Praxis wichtigsten, Funktionen eingehen will.

Aufgrund seiner Größe von 512kB ist der Bildspeicher in der Lage, ein maximal 512 x 512 Pixel großes Bild in einer Auflösung von 16Bit zu handhaben. Der A/D-Wandler arbeitet mit einer Dynamik von 12Bit, das Bild selbst wird aber zum Abspeichern und Darstellen direkt auf 16Bit gestreckt, so daß ein Bild den halben Bildspeicher benötigt. Da der Framestore bei seiner Konzipierung schon für die spätere Unterstützung einer entprechend großen Kamera ausgelegt wurde, besteht mittels eines zusätzlichen Schalters die Möglichkeit, jeweils ein Bild in den oberen und in den unteren Speicherbereich zu schreiben. Somit ist man in der Lage zwischen diesen beiden Bildern hin- und herschalten kann, was z.B. die Suche nach Kleinplaneten erleichtert.

Die beiden rechten Schalter dienen der eigentlichen Belichtung. Sehr praktisch ist hierbei die Möglichkeit, zwischen einer Einzel- und einer Serienbelichtung zu wählen,

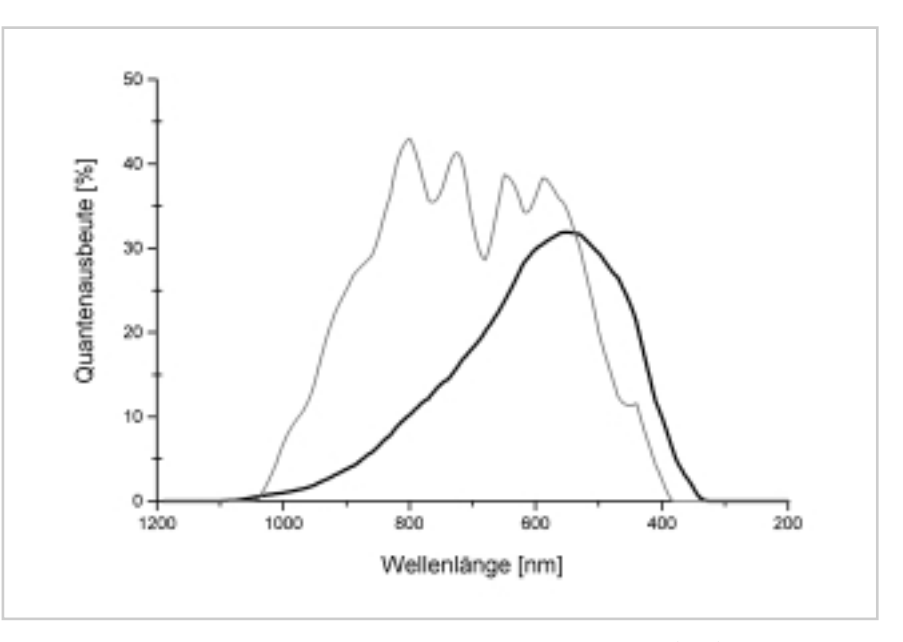

**Fig.1: Der Vergleich der spektralen Empfindlichkeit des Sony ICX027BLA (dick) und des in Amateurkameras weit verbreiteten Kodak KAF-0400 (dünn) zeigt deutlich die bessere Blauempfindlichkeit des Sony-Chips. Es fällt jedoch auch auf, das der Kodakchip eine wesentlich bessere Gesamtempfindlichkeit besitzt.**

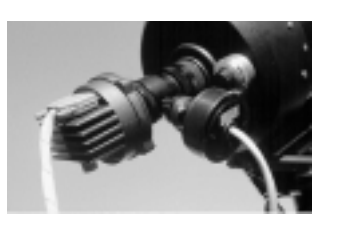

**Fig.2: Der Kamerakopf der Starlight Xpress am Okularauszug unseres C-8. Da die Kamera über keinen integrierten Nachführchip verfügt, benutzen wir am TSO hierfür eine ST-4, die über einen CELESTRON Radial-Guider offaxis nachgeführt wird. Rechts hinter der ST-4 erkennt man einen von uns gebauten Fokussiernonius**

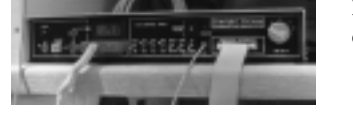

**Fig.3: Auf dem Foto erkennt man sehr gut die Anordnung der verschiedenen Bedienelemente des Framestores.**

was besonders für die Scharfstellung der Aufnahme vorteilhaft ist!

Etwas gewöhnungsbedürftig ist, daß die Belichtungszeit nicht, wie bei allen anderen mir bekannten Kameras, stufenlos variiert werden kann! Statt dessen hat man lediglich die Möglichkeit eine »Basisbelichtungszeit« von knapp 0,02s jeweils zu verdoppeln, was mittels eines 10-stufigen Schalter geschieht. Ein zusätzlicher Kippschalter erlaubt außer-

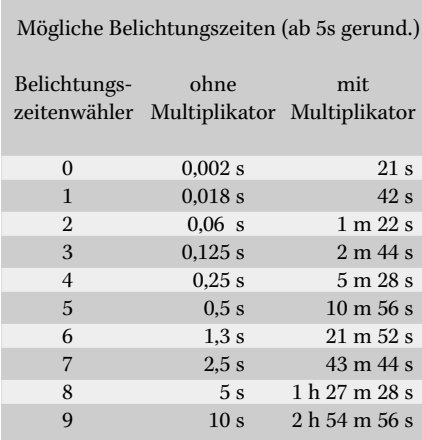

dem eine weitergehende Verdoppelung dieser 10 festen Zeiten, so daß rein rechnerisch eine maximale Belichtungszeit von 2h 54m 56s möglich wird.

Neben der eigentlichen Belichtung kann man auch noch eine Vorverstärkung des vom Chip kommenden Signals wählen. Dies geschieht über einen großen 5-stufigen Drehschalter. Es ändert sich jedoch nichts am eigentlichen Signal/Rausch-Verhältnis des Bildes! Lediglich für die Darstellung des Bildes auf dem externen Videomonitor ist diese Funktion interessant, da man auf diese Weise eine Streckung der Grauwerte erreichen kann ohne das Bild in den Computer einladen zu müssen. Anwendung findet dies z.B. beim Positionieren des Objekte auf dem Chip - die eigentliche Aufnahme sollte immer ohne Vorverstärkung erfolgen!

Ausgelöst wird die Aufnahme schließlich über ein ca. 5m langes Kabel an dessen Ende sich ein Drucktaster befindet. Auf der einen Seite ist dies sehr bequem, wenn man zum Fokussieren am Teleskop steht und dann ohne großes herumlaufen die nächste Testaufnahme machen kann. Auf der anderen Seite hat die Aufnahme so keinen Zeitbezug, da der Framestore über keine eingebaute Uhr 31

32

verfügt! Somit muß man für alle zeitlich relevanten Belichtungen (z.B. bei der Photo- oder Astrometrie) immer eine zusätzliche (Funk-) Uhr verwenden. Durch die manuelle Auslösung ist es nicht möglich, automatische Serienaufnahmen durchführen zu lassen!

Nach erfolgter Belichtung wird das Bild ausgelesen, im Speicher des Framestore abgelegt und auf dem Videomonitor dargestellt. Dieser Vorgang dauert ca. 1,5 Sek. Hat man das Bild als gut befunden, kann man es mit Hilfe der im Lieferumfang enthaltenen ISA-Karte in ca. 3 Sekunden in den PC einlesen und dann zur weiteren Verwendung abspeichern.

Als die Kamera auf den Markt kam, waren diese Übertragungszeiten konkurrenzlos verglichen mit Kameras die über den Druckerport ausgelesen wurden! Aufgrund der damals niedrigen PC-Geschwindigkeiten (486er) dauerte es z.B. vom Auslesen bis zur ersten Darstellung eines ST-6-Bildes (mit sogar 1/3 weniger Pixel) auf dem Computer-Monitor fast 15 Sekunden! Heute in der Zeit von 300MHz-Prozessoren und den wesentlich schneller gewordenen Parallelports spielt dieses Argument jedoch keine Rolle mehr.

#### **Die Software**

Zum Lieferumfang der Kamera gehören zwei Programme, die neben dem reinen Abspeichern der Bilder auch ein wenig einfache Bildbearbeitung ermöglichen.

Die Software »PIXPUSH« läuft hierbei unter MS-DOS ab Version 4.0 wobei mindestens 366kB freier Arbeitsspeicher benötigt werden. Solange auf dem PC neben dem reinen Auslesen des Framestores keine aufwendige Bildbearbeitung betrieben werden soll, bietet ein 286er-Prozessor eine völlig ausreichende Geschwindigkeit.

Das Programm »PIXWIN« benötigt, wie der Name bereits vermuten läßt, MS-WINDOWS 3.x als Betriebssystem. Da wir in unserer Sternwarte neben der Bildaufnahme den PC auch noch zum Darstellen von Aufsuchkarten benutzen, verwenden wir wegen der Möglichkeit des Parallelbetriebs von mehreren Programmen nur die WINDOWS-Software. Auch sie bietet neben Auslese- und Speicherfunktionen einige Bildbearbeitungsfunktionen. Aufgrund der geringen Geschwindigkeit des von uns benutzten 486/33-PCs nutzen wir das Programm jedoch nur zur reinen Bildaufnahme.

Abgespeichert werden die Bilder im FITS-Format, da so ein einfaches Einlesen in andere Bildbearbeitungsprogramme möglich wird. Zusätzlich ist ein Abspeichern in dem kameraeigenen PIC-Format oder im TIFF-Format möglich (wobei das TIFF-Format die Farbtiefe der Bilder von 12Bit auf 8Bit reduziert).

#### **Fazit**

Die Starlight-Xpress ist, verglichen mit moderneren Kameras mit einem ähnlich großen Chip, nicht mehr auf der Höhe der Zeit. Sie hat nicht nur ihren Geschwindigkeits- sondern auch ihren damaligen Preisvorteil verloren. Da sie nicht über den PC gesteuert wird, ist die Starlight-Xpress sicherlich nicht die erste Wahl, wenn es um wissen-

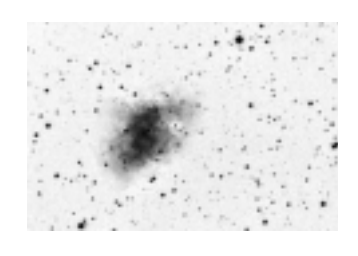

**Fig.4: Der Crabnebel (M 1) aufgenommen durch das C-8 des TSO, dessen Brennweite durch eine Shapleylinse auf f=1230mm reduziert wurde. Vier Bilder zu je 656s Belichtungszeit wurden mit einer ST-4 off-axis nachgeführt.**

schaftliche Anwendungen in der Astronomie geht. Hier sind Kameras mit Serienbelichtungen und automatischer Zeitabspeicherung klar im Vorteil. Die Stärke dieser Kamera liegt vielmehr da, wo es nur auf die Erstellung von »ästhetischen Bildern« ankommt.

Auf dem Gebrauchtmarkt wird die Starlight-Xpress wohl auch in den nächsten Jahren

immer noch eine Alternative darstellen zu Selbstbaukameras oder Fertiggeräten im »Einstiegsbereich« bis max. DM 2.500,–. Verglichen mit vielen anderen Kamera-Modellen bietet sie hier sowohl von der Fläche, als auch von der Pixelzahl her den besseren Chip!

*Axel Martin Friedhofstr. 15, 45478 Mühlheim*

## **STARLIGHT XPRESS – PRO UND CONTRA**

- **Vorteile Nachteile**
- schnelle Auslesung des Chips hoher Preis bei Neukauf<br>• große Bilddarstellung auf Videomonitor nur feste Belichtungszeiten möglich große Bilddarstellung auf Videomonitor
- 
- auch kurze Belichtungszeiten möglich schlechte Software-Pflege
- 
- nur ein flexibeles Kabel führt Rechner mit ISA-Steckplatz zum Kamerakopf erforderlich
- leicht bedienbare Software nur wenige Bildearbeitungs-
- Abspeichern im FITS-Format möglich funktionen in der Software
- 
- 
- Upgrade auf größere Kamera keine Abspeicherung von

- 
- 
- rauscharmer Chip rechteckige Pixel
	-
- leichter Kamerakopf hoher Stromverbrauch
	-
	-
- ungeregelte Kühlung keine programmierbaren • Kabelauslöser Belichtungsreihen möglich
	-
	- Zeitinformationen mit dem Bild